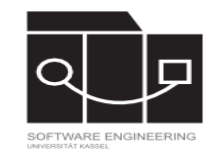

# **State Elimination - The SDMLib Solution**

Alexander Weidt & Albert Zündorf University Kassel – Software Engineering Research Group

# **SDMLib**

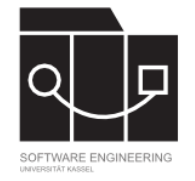

- **Started March 2012**
- **Successor to Fujaba**
- **Textual (Java-Based) (Graphical tool coming soon)**
- **Lightweight modeling library**
- **contains tools for Graph Transformation**

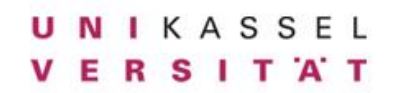

# **Algorithm**

### Algorithm 2:

### **convertToGTG**

Input: A simple automaton A.

Output: An equivalent GTG A′ with only the initial state and the final state.

- 1. for k:A.getStates() do
- 2. newTransitions←[]
- 3. if k is not initial or final then
- 4. for p,q: A.getStates() do
- 5. if p!=k and q!=k then
- 6. pq←getExpressionForElimination(k,p,q,A)
- 7. newTransitions.add(pq)
- 8. remove k and all its incoming and outgoing transition from A
- 9. A.add(newTransitions)

### Alexander Weidt & Albert Zündorf SDMLib SDMLib SDMLib

### 21.07.2017 Software Engineering Research Group, Universität Kassel 3

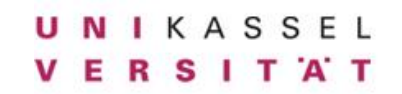

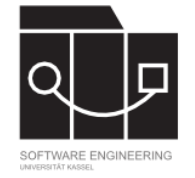

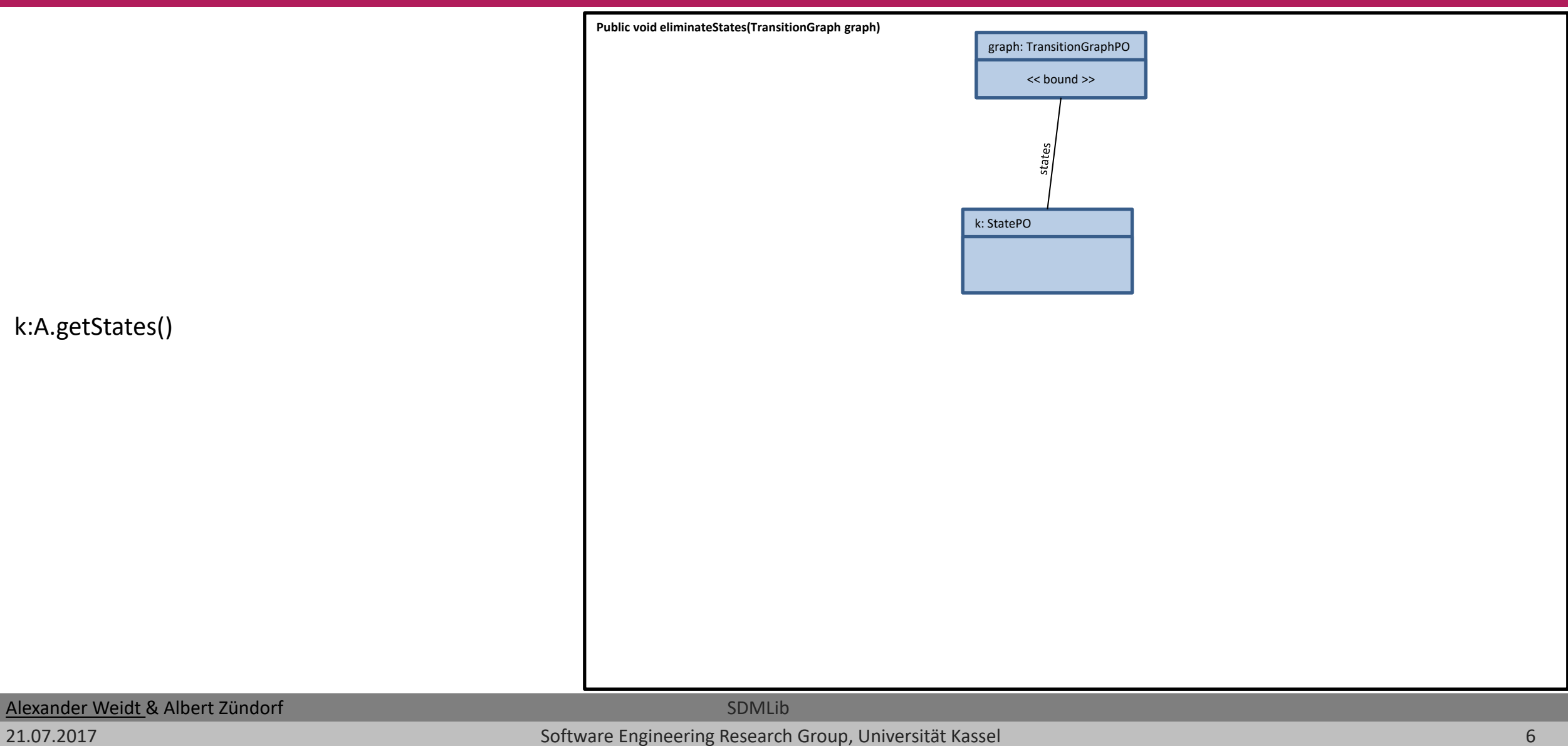

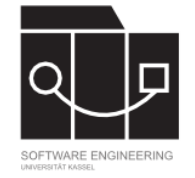

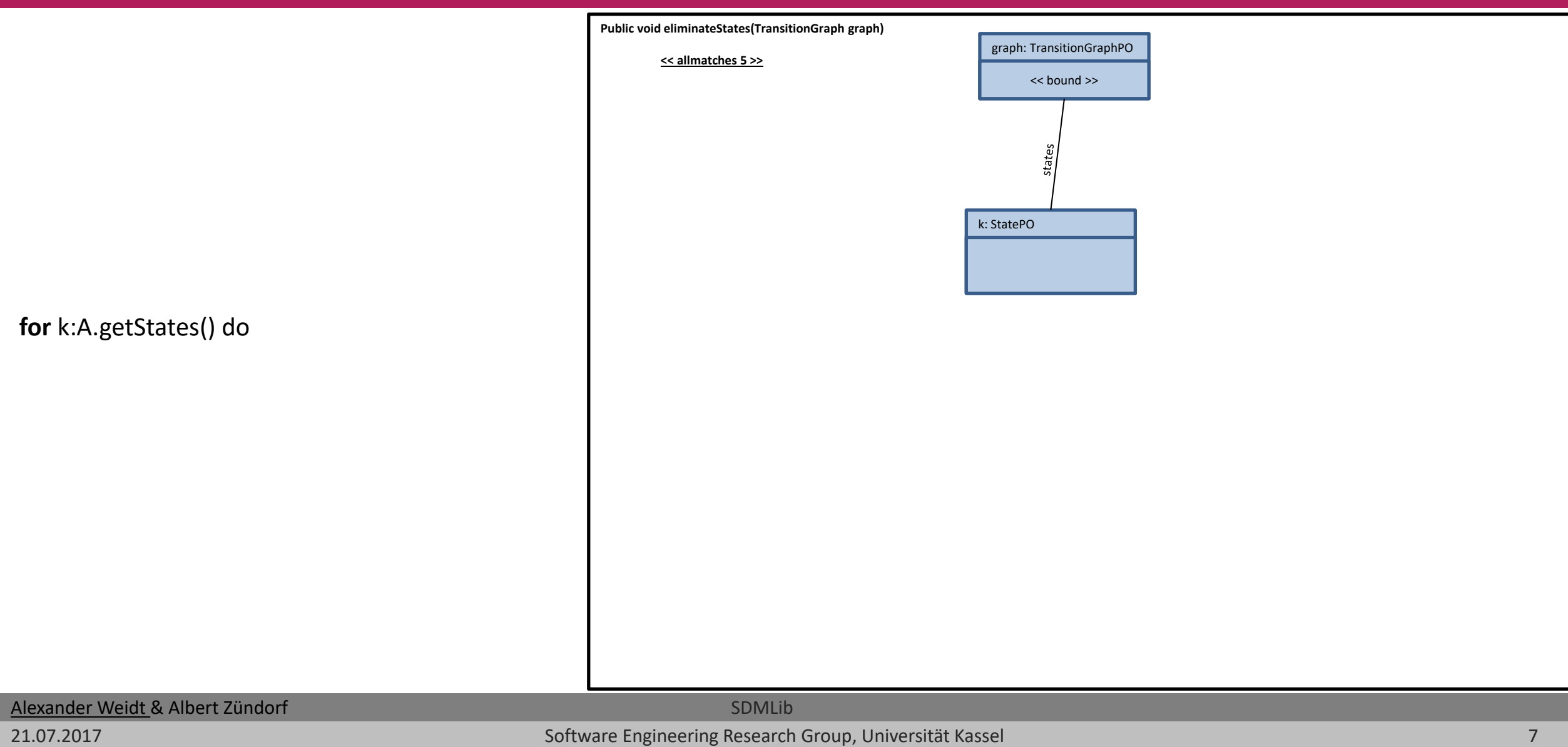

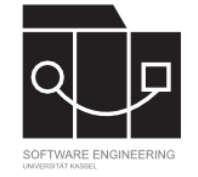

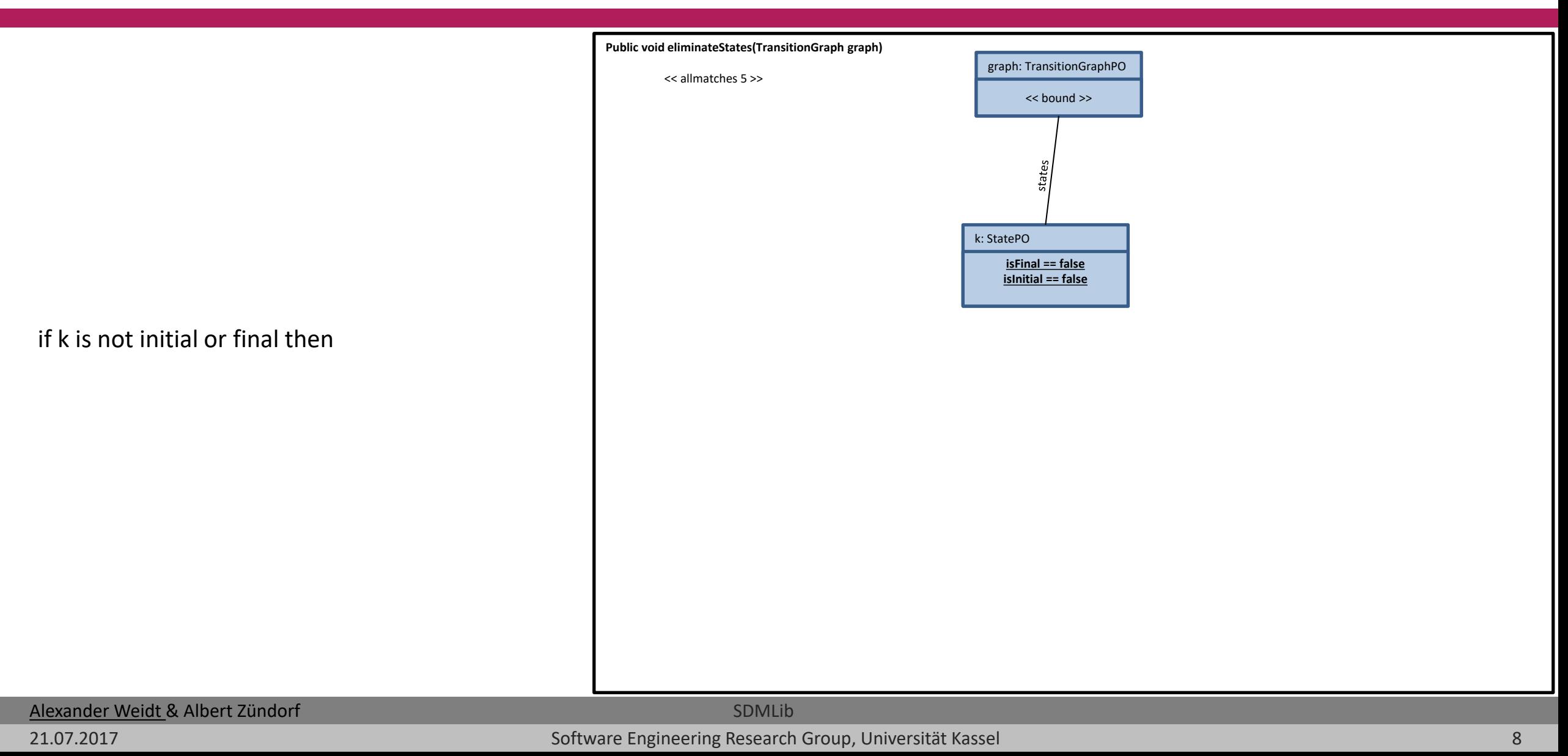

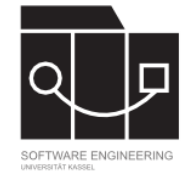

**Public void eliminateStates(TransitionGraph graph)** graph: TransitionGraphPO << allmatches 5 >> << bound >> stat k: StatePO isFinal == false isInitial == false **CONTROL** eusegia **<< allmatches 2 >> pk: TransitionPO kq: TransitionPO Lateer q: StatePO p: StatePO << q != k >> << p != k >>**

for p,q: A.getStates() do

if p!=k and q!=k then

### Alexander Weidt & Albert Zündorf SDMLib SDMLib SDMLib

21.07.2017 Software Engineering Research Group, Universität Kassel 9

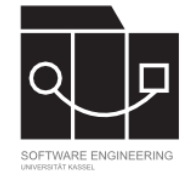

**Public void eliminateStates(TransitionGraph graph)** graph: TransitionGraphPO << allmatches 5 >> << bound >> states k: StatePO isFinal == false isInitial == false newTransitions.add(pq) Incommentation outeoine << allmatches 2 >> pk: TransitionPO kq: TransitionPO tateer q: StatePO p: StatePO **pq: TransitionPO** target p.getOrCreatePQ(q)  $<< q != k >>$ 

Alexander Weidt & Albert Zündorf SDMLib SDMLib SDMLib

21.07.2017 Software Engineering Research Group, Universität Kassel 10

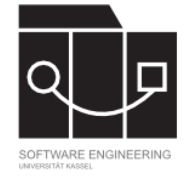

pq←getExpressionForElimination(k,p,q,A)

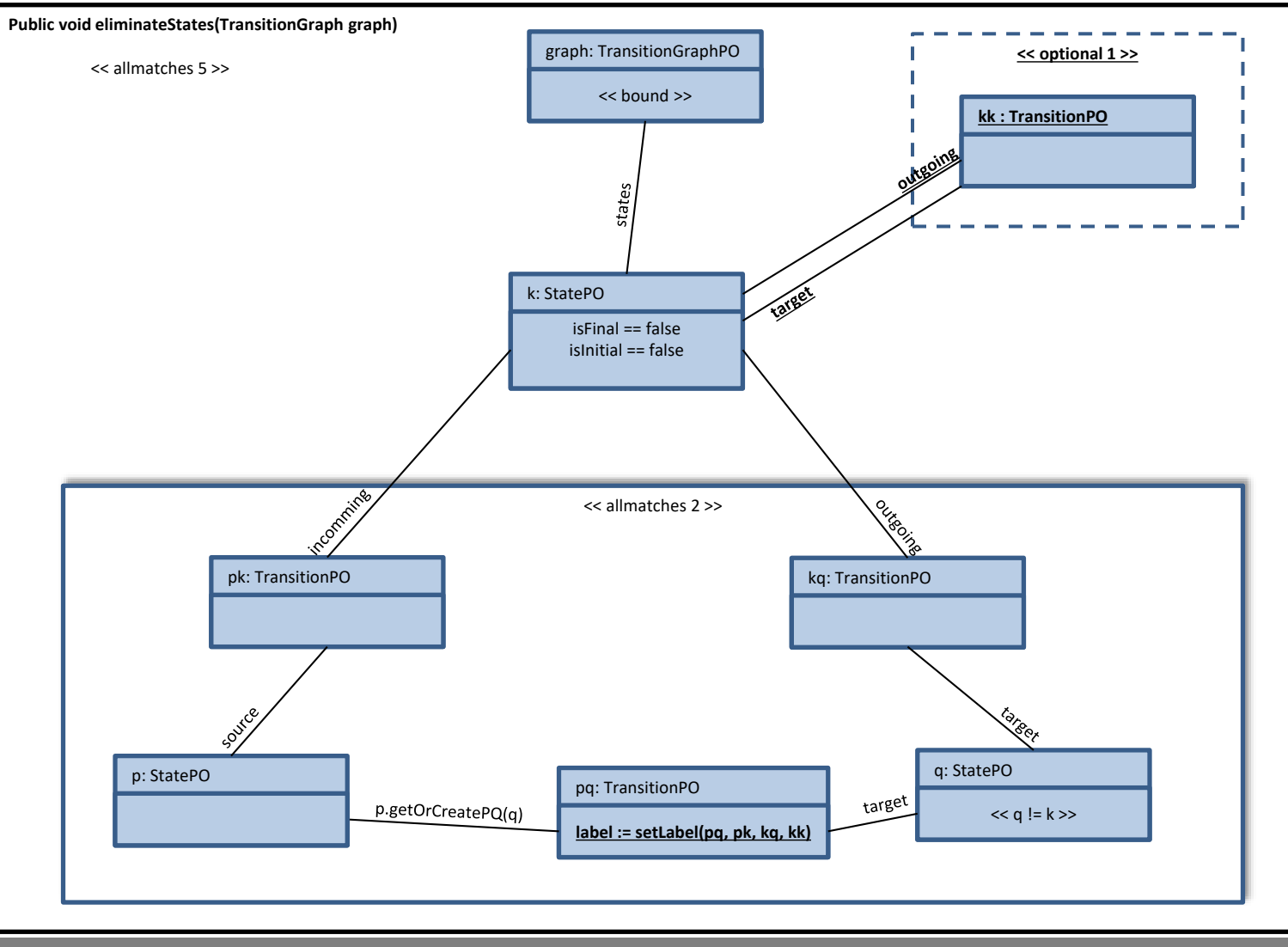

Alexander Weidt & Albert Zündorf SDMLib SDMLib SDMLib

21.07.2017 **Software Engineering Research Group, Universität Kassel** 11 augustus 11

### UNIKASSEL **VERSITAT**

## **Pattern**

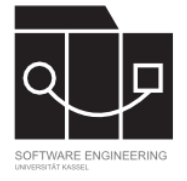

remove k and all its incoming and outgoing transitions from A

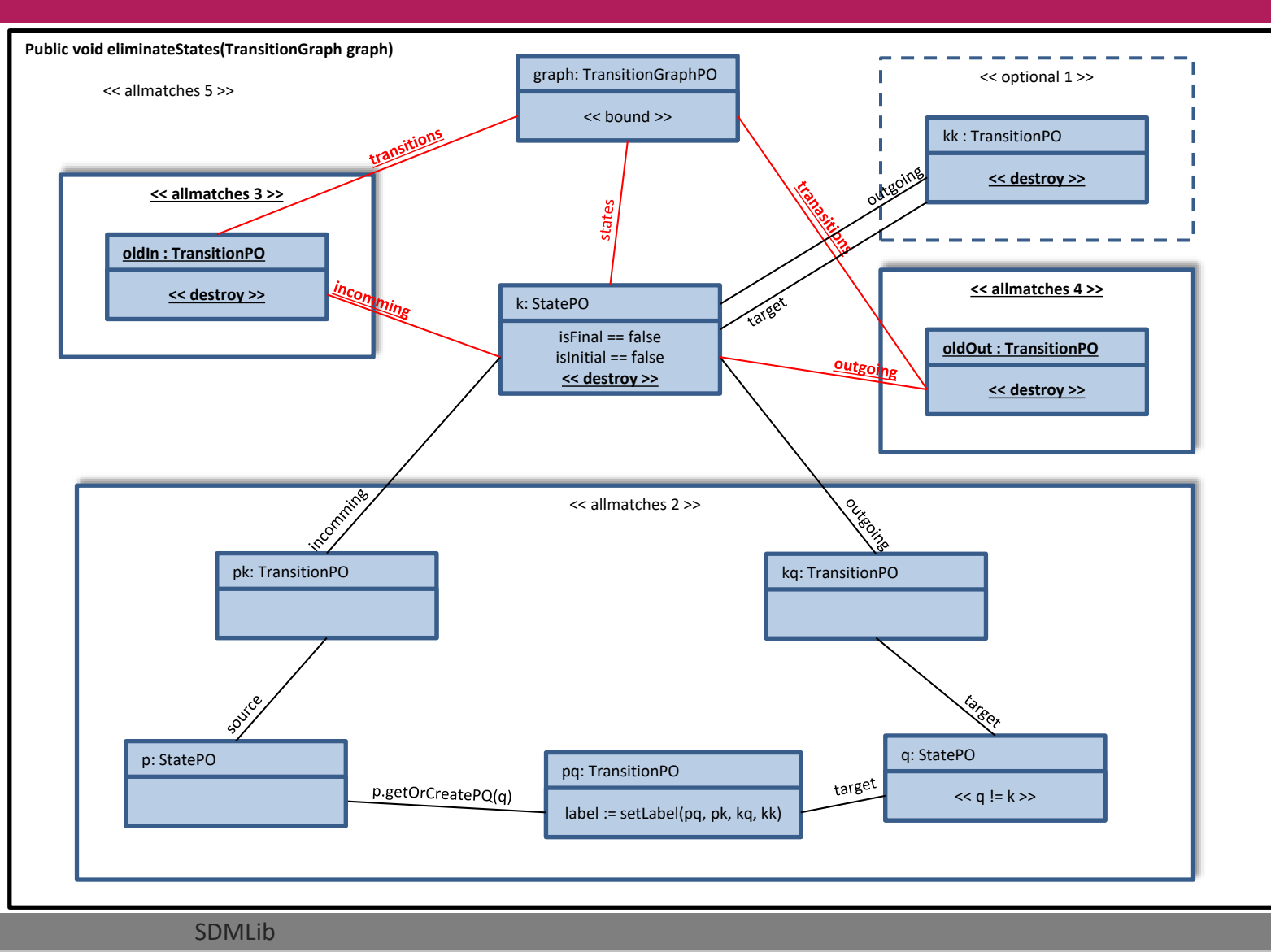

### Alexander Weidt & Albert Zündorf SDMLib SDMLib SDMLib

21.07.2017 **Software Engineering Research Group, Universität Kassel** 12 and 12 and 12 and 12 and 12 and 12 and 12

UNIKASSEL **VERSITAT** 

### **Pattern**

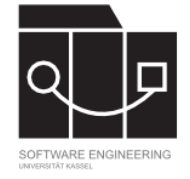

**Public void eliminateStates(TransitionGraph graph)** graph: TransitionGraphPO << optional 1 >> << allmatches 5 >> << bound >> transitions kk : TransitionPO outgoin << destroy >> << allmatches 3 >> states oldIn : TransitionPO << allmatches 4 >> << destroy >> rarget k: StatePO isFinal == false oldOut : TransitionPO isInitial == false outgo << destroy >> << destroy >> Incommentation outeoine << allmatches 2 >> pk: TransitionPO kq: TransitionPO <u>transitions</u> tateer q: StatePO p: StatePO pq: TransitionPO  $t$ arget p.getOrCreatePQ(q)  $<< q != k >>$ label := setLabel(pq, pk, kq, kk)

A.add(newTransitions)

#### Alexander Weidt & Albert Zündorf SDMLib SDMLib SDMLib

21.07.2017 Contract Contract Contract Contract Contract Contract Contract Contract Contract Contract Contract Contract Contract Contract Contract Contract Contract Contract Contract Contract Contract Contract Contract Cont

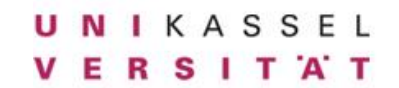

## **Extension 1**

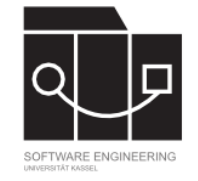

Public void uniformInitial (TransitionGraph graph)

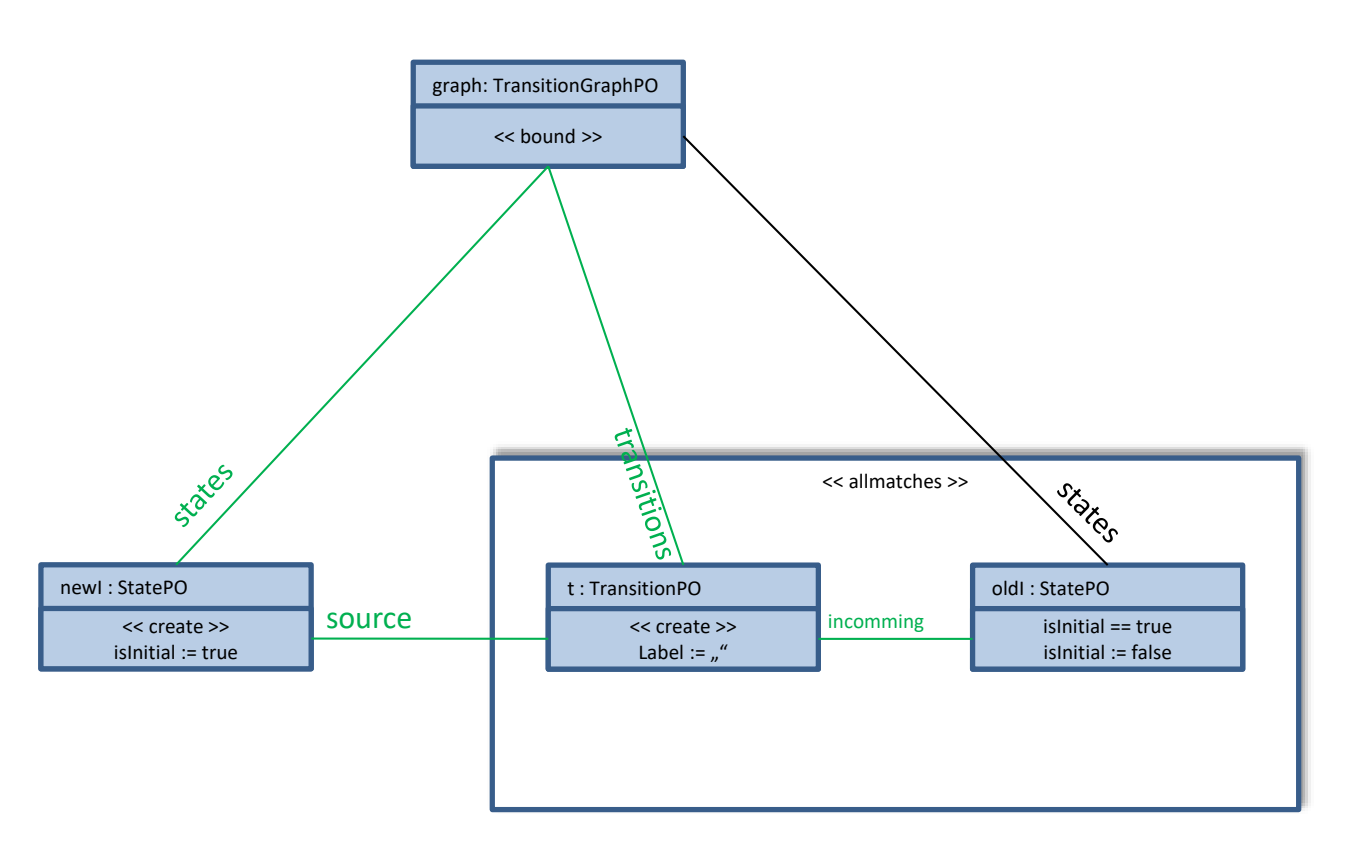

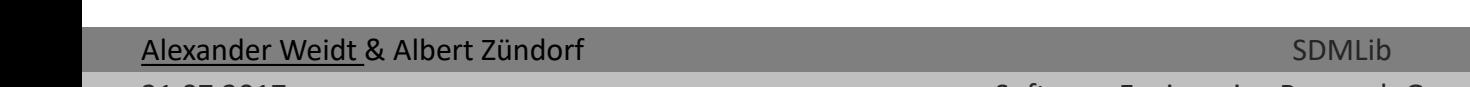

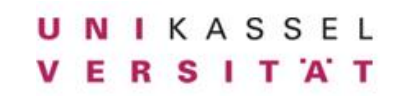

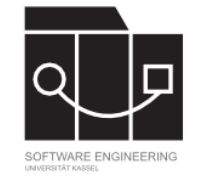

TransitionGraphPO graph = new TransitionGraphPO( graph )

graph: TransitionGraphPO << bound >>

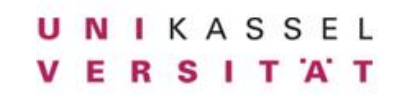

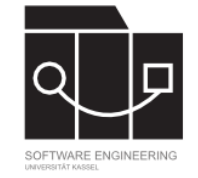

### StatePO k = graph.createStatesPO()

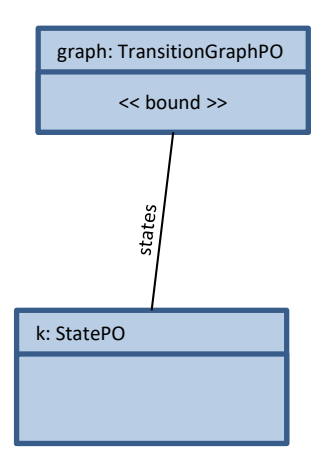

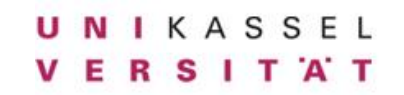

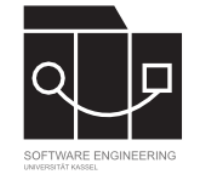

k.hasMatchOtherThen(q)

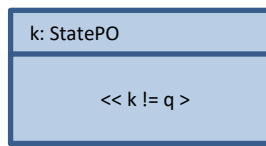

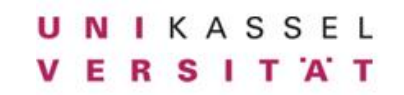

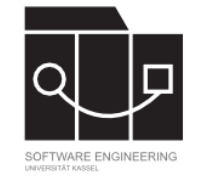

k.createIsFinalCondition(false) .createIsInitialCondition(false);

k: StatePO isFinal == false isInitial == false

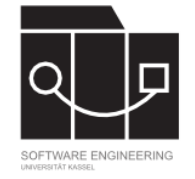

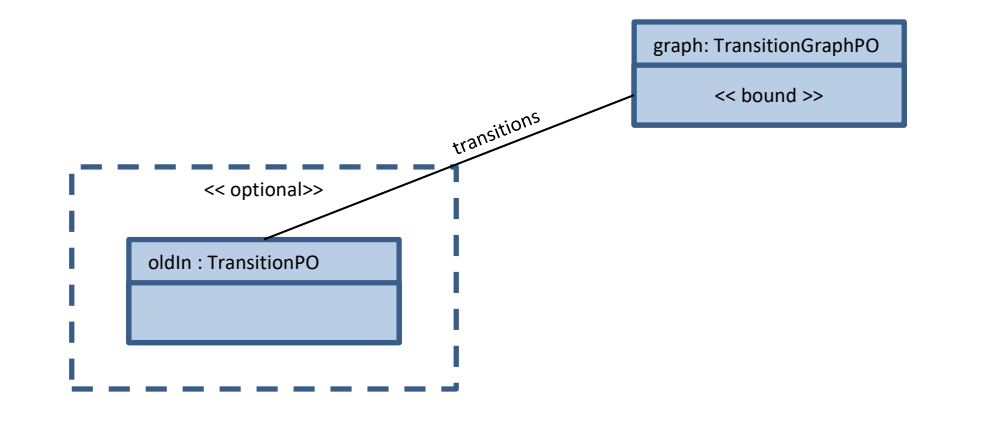

graph.createSubPattern();

TransitionPO oldIn = graph.createTransitionsPO();

graph.endSubPattern();

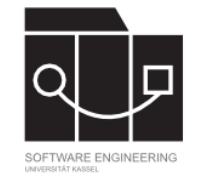

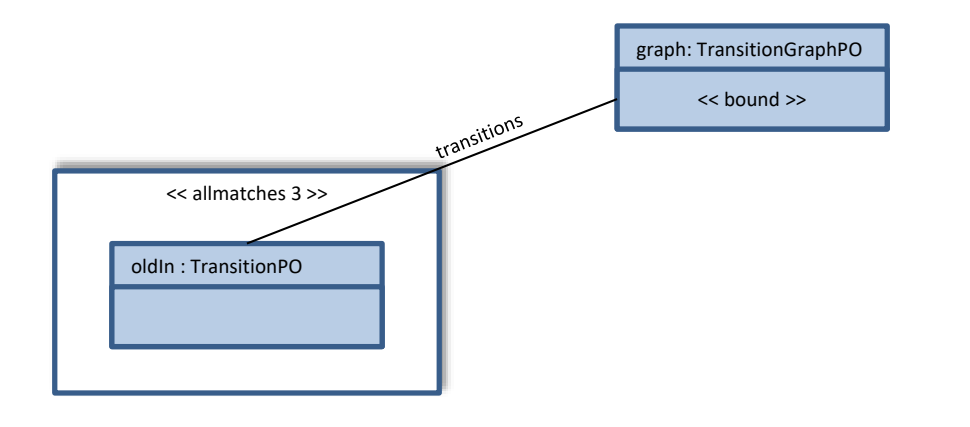

graph.startSubPattern();

graph.getOnDutyPattern().withDoAllMatches( true );

TransitionPO oldIn = graph.createTransitionsPO();

graph.endSubPattern();

### UNIKASSEL **VERSITAT**

# **Code**

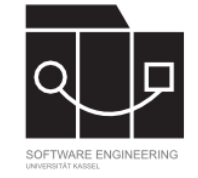

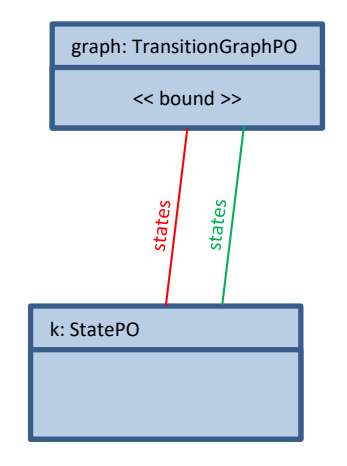

graph = graph.createStatesPO(Pattern.DESTROY); graph = graph.createStatesPO(Pattern.CREATE);

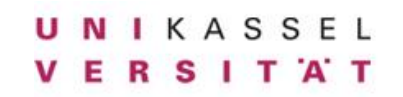

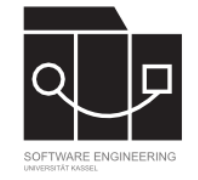

### k.destroy();

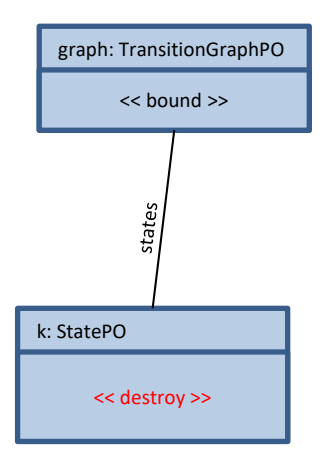

# **Performance**

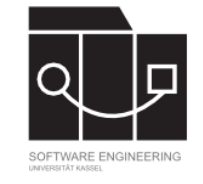

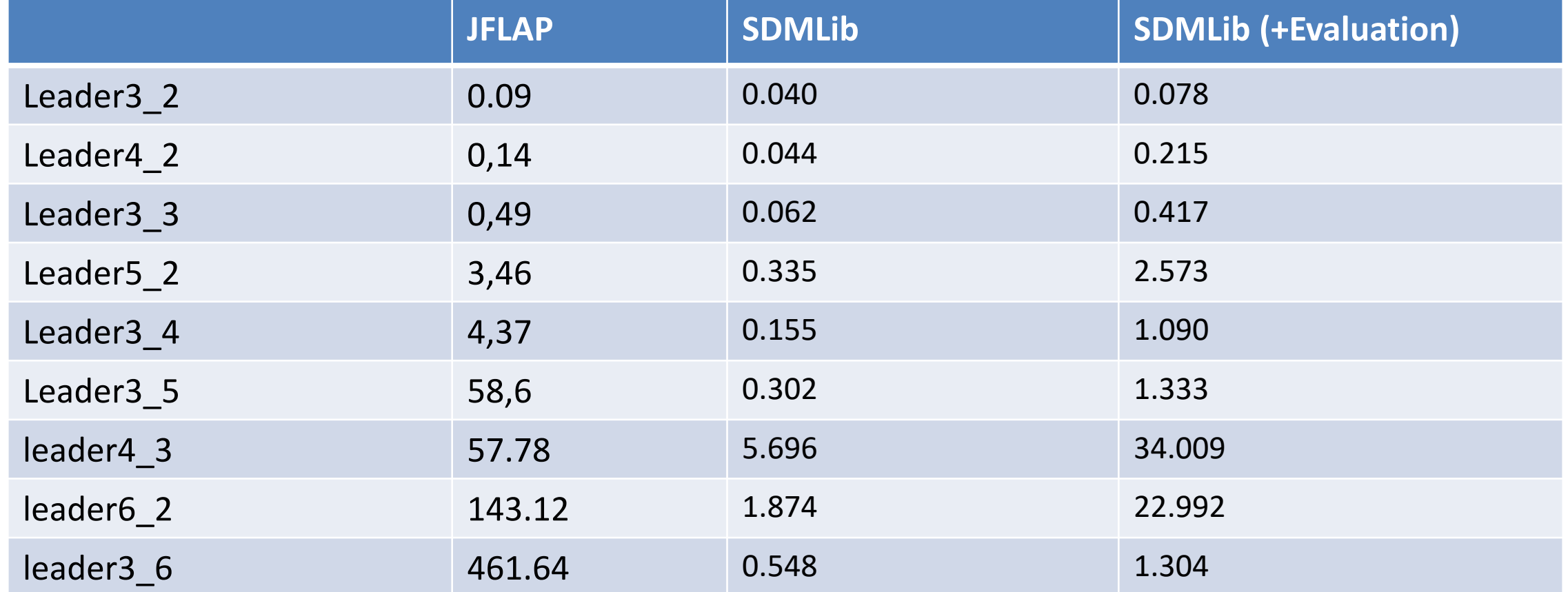

### UNIKASSEL **VERSITAT**

# **Scaling**

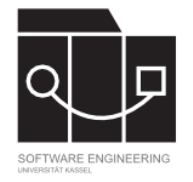

- **Problem: Strings get exponentially bigger:**
	- Bigger examples are too big for memory…
		- Using fileoperations for strings, that are too big

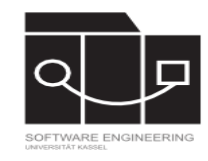

# **State Elimination - The SDMLib Solution**

Alexander Weidt & Albert Zündorf University Kassel – Software Engineering Research Group